## SAP ABAP table BCONTC {Contact Classes}

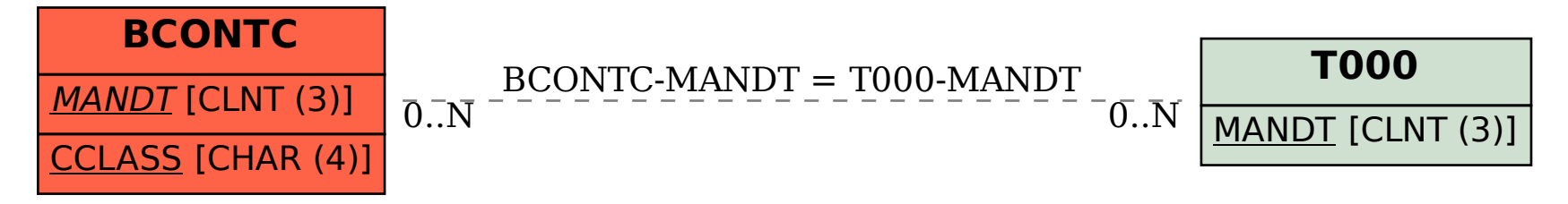